*a cura di Tommaso Pantuso*

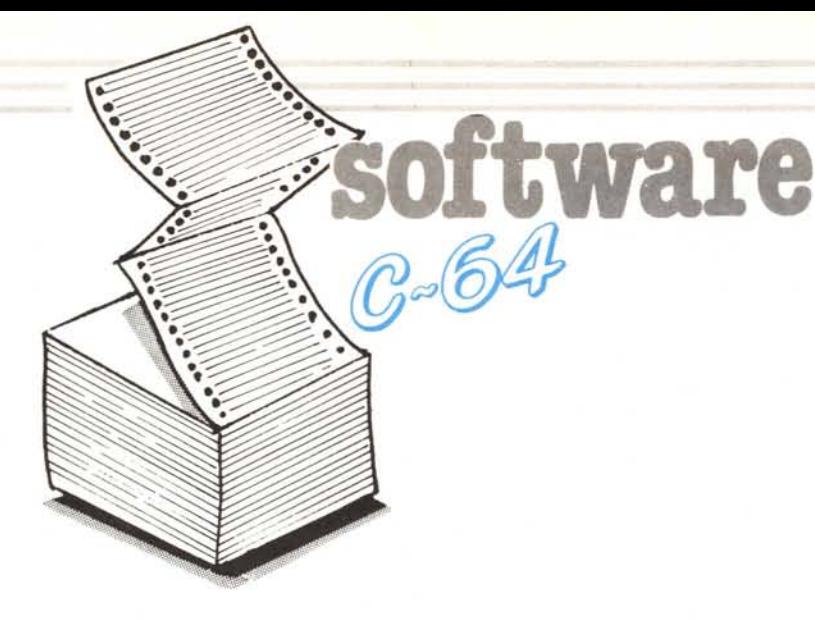

# Geo Convert v1.2

di Daniele Finocch<br>Linguaglona (CT) *Linguaglona (CT)*

L'uscita sul mercato del Geos ha dato al 64, che ormai si avvia verso la senilità un soffio di vita. Se è vero che seguiranno vari applicativi sotto Geos, il 64 potrà vivere ancora a lungo! Tuttavia la non-compatibilità con tutti gli altri programmi per 64 rende estremamente chiuso questo mondo Geos. RIcordo che, dopo i primi giorni di entusiasmo per il Geos, avevo finito per accantonarlo, dato che per scrivere testi «seri» preferivo, e preferisco tuttora, affidarmi al SuperScript, e per disegnare al Doodle Il. Che fare? Il Geos era un gioiellino, ma troppo isolato dagli altri tesori per 64. Cercai allora di capire come erano organizzati quei maledetti file USR (gli unici che il Geos tratta), e di scrivere un programma che trasformasse i file sequenziali di SuperScript (o EasyScript) in quelli user del Geos (dato che io utilizzo prevalentemente word processor). Il pro~ gramma che presento è il risultato di questo «studio» dei file Geos.

Descrivere cosa fa il programma  $\tilde{c}$ quanto mai semplice: trasforma un file formato SuperScript in un altro formato GeoWrite. Più complesso è dire come lo fa. Dobbiamo innanzitutto analizzare, almeno sommariamente, la struttura dei file dei due programmi.

Il SuperScript si limita, da bravo ragazzo, a mettere tutti i caratteri battuti in fila, formando appunto, un file SEQ. I codici corrispondono a quelli ASCII. Uniche eccezioni sono i comandi, quelli cioè che sullo schermo compaiono in reverse: asterischi, che precedono altri comandi, comandi di sottolineatura, etc. Nel file viene memorizzato anzitutto un carattere \$80 (dec 128), poi i caratteri costituenti il comando in ASCII normale. Quando il file finisce il SuperScript mette uno \$00, l'EasyScript no.

Il Geo Write utilizza un formato tutto particolare. Cominciamo dalla directory. Ecco un esempio di file Geo-Write, così, come compare in directory (i codici sono in esadecimale):

83 01 11 --nome-- 01 09 01 07 56 04 07 OF 04 10 00

Il primo \$83 è quello che dice al DOS che si tratta di un file USR. I successivi due byte (\$01 e \$11) sono rispettivamente traccia e settore di un blocco che noi chiameremo «pointer block». Dopo il nome, scritto QUASI normalmente (come dirò dopo), i primi due byte (\$01 e \$09) sono traccia e settore di un blocco che chiameremo «identify block». Dopo \$01 e \$07 (che non so neanch'io cosa sono, ma se II toccate guai!) segue la data, nella forma anno/giorno/mese (avete fatto caso che \$56 = 86 dec?). \$OF e \$04 rappresentano l'ora, in questo caso le 15:04, anzi le 3 :04 PM, ali amencana! Gli ultimi due byte (\$10 e \$00) sono come al solito la lunghezza in blocchi, nel formato lo/hi.

Cominciamo allora a vedere cos'è quello che abbiamo chiamato identify block. Si tratta di un blocco che definisce univocamente un file GeoWrite. Contiene, al suo interno, i dati per lo sprite che compare sullo schermo (presumibilmente), le scritte «Write Image v1.1» e «Geo Write v1.1», e le «info» sul programma. Se analizzate un file GeoPaint, vi accorgerete che porta scritto «Paint Image vl.1» e «Geo Paint vl.l». Capito il trucco?

La struttura tipica di un pointer block è la seguente:

00FF010400FFOOFFOOFF ...

Dopo i primi due (\$00 e \$FF), ogni coppia di byte indica traccia e settore. del primo blocco di file per ogni pagina. Nell'esempio riportato, la prima pagina comincia nel blocco I ;4, e non ci sono altre pagine. Se ad esempio avessimo avuto:

00 FF 01 04 02 01 02 12 00 FF ...

il file sarebbe costituito da 3 pagine, che cominciano rispettivamente a l ;4,  $2;1$  e  $2;18$  (18 decimale = \$12).

Per trovare il file bisogna dunque districarsi tra questi rimandi, un po' come in una caccia al tesoro. In effetti, a partire dal bloc~o I ;4, troveremo Il nostro bel file scritto come un file sequenziale, dove cioè i primi 2 byte indicano il blocco successivo. Uno \$00 in prima posizione significa che si tratta dell'ultimo blocco della pagina ed il byte successivo, anziché indicare un settore, indica i byte occupati in questo blocco. Se ad esempio abbiamo \$00 \$27, significa che nel blocco sono occupati  $$27 (=39)$  byte, ed il 39 esimo byte contiene \$00, se il file finisce li, o \$1C se si tratta di un salto di pagina.

Le particolarità del file non finiscono qui. Il file vero e proprio, vale a dire ciò che abbiamo scritto, è preceduto da 24 byte, che probabilmente indicano variabili tipo margine sinistro, destro, font, eccetera. Dalla posizione \$1A del primo blocco del file iniziano i codici corrispondenti al file che abbiamo scritto. Anche questi codici, tanto per esser coerenti, sono particolari: nel normale codice ASCII (quello usato dal SuperScript, per intenderci), le minuscole hanno codici compresi tra \$41 e \$5A, e le maiuscole tra \$C1 e \$DA. Nei file GeoWrite, invece, le minuscole vanno da \$61 a \$7A, le maiuscole da \$41 a \$5A. Vengono trattate cosÌ tutte le lettere che il Geos consIdera, anche i nomi nella directory (per questo in modo maiuscolo/grafica si vedono solo tanti segni, anziché i nomi dei file). Tutti gli altri codici (numeri e segni di interpunzione) sono «normali». .

Abbiamo così finito di esaminare, seppure in modo molto sommario, le caratteristiche dei file su cui dobbiamo lavorare. Vediamo allora come lavora Geo Convert.

Alla linea 160 il programma sposta i puntatori del Basic, «chiudendogli» una parte della memoria, che verrà utilizzata come buffer per il file che deve essere convertito. Alle linee 170-200 SI inizializza il linguaggio macchina: viene caricata la seconda parte del programma, in LM, ed impostate le variabili per la chiamata delle subroutine in LM. Alle linee  $210-400$  si ha la presentazione del programma e la richiesta dei nomi del file. Trucchetto: per ef-

software  $C - 64$ 

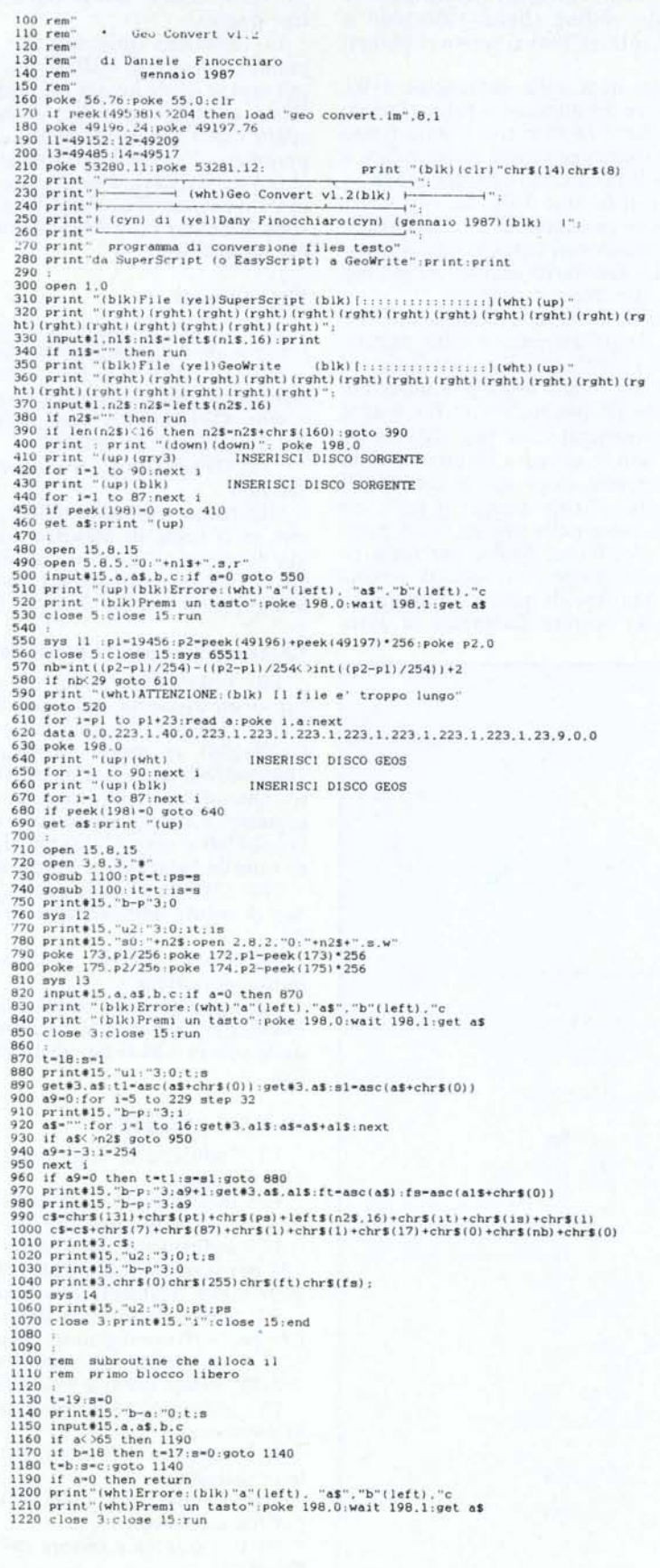

fettuare un input senza il punto interrogativo, basta dare un OPEN l,O e poi prendere ]'input da questo file (INPUT# I,...). Ulteriori vantaggi: la presenza di due punti o virgole a destra del cursore non causano un messaggio? Extra ignored; il computer non accetta il return se non si è immesso nulla (vantaggio che io non ho sfruttato).

Nelle linee 480-620 avviene la lettura del file SuperScript (o EasyScript, dato che il formato è lo stesso). A parte alcuni «convenevoli» in Basic, la lettura vera e propria avviene con una<br>routine in LM, allocata a routine in LM, allocata a \$COOO-\$C039. Questa routine legge un byte alla volta dal bus seriale; se si tratta di un \$80, lo ignora. Qualsiasi altro carattere viene memorizzato e se è una lettera viene convertita come abbiamo detto sopra. Evidentemente anche i comandi SuperScript verrano copiati lasciando a discrezione dell'utente la loro cancellazione tramite Geo-Write.

Arrivati a questo punto il programma richiede l'inserimento del disco Geos dove va memorizzato il file convertito. Fatto ciò, inizia a memorizzare i vari blocchi.

# Nota

I codici di controllo nei listati sono ri· portati in forma «esplicita». in conseguenza dell'impiego della stampante Star NL-IO e relativa interfaccia per Commodore. Ovviamente. nella digitazione del programma é necessario usare i consueti tasti che corrispondono alle indicazioni fra parentesi: ad esempio cursore destro pel (RGHT), CTRL-3 per (RED) eccetera.

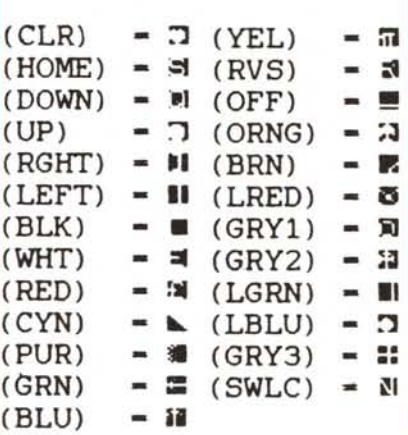

# *C*<sup>64</sup> software

Alle linee 730-740 vengono allocati due blocchi, per l'identify e per il pointer block. Si provvede subito (linee 750-770 e LM da \$C039 a \$CI4C) a scrivere l'identify block i cui byte sono memorizzati, assieme al linguaggio macchina, alle locazioni \$C04C-\$CI4.

Per scrivere il file ho utilizzato un trucchetto: il file viene scritto come sequenziale, per aumentare la velocità di scrittura, dopodiché si cambiano alcuni byte nella directory per «aggiustare» il tutto e far diventare il file USR. Ecco quindi (linee 780-850 e LM \$CI4D-\$CI6C) la scrittura del file SEQ. Nota: la routine in LM è molto simile a quella del Kernal SAVE e ne utilizza alcune routine (\$EDDI \$FCDB, \$FCDI, etc.). Per chi volesse saperne di più consiglio «Il S.O. del CBM 64», edito dalla EVM.

Dalla linea 870 in poi si gestisce la directory. Viene cercata la posizione dove è stato scritto il file SEQ appena creato (linee 870-960). Quindi si leggono traccia e settore del primo blocco del file (linea 970), e vengono messi nelle variabili FT e FS.

Alle linee 980-1020 avviene la riscrittura della directory nel formato or ora visto. Infine (linee 1030-1060 e LM \$CI6D-\$CI84) si scrive il pointer block.

Ultima nota sulla subroutine 1100. Essa serve ad allocare il primo blocco libero che il DOS si trova sotto mano e viene usata per sapere dove andare a mettere il pointer e l'identify block.

Acris in fundo: il file da convertire dev'essere più corto di 29 blocchi circa, altrimenti non entra in una sola pagina ed il GeoWrite segnala «Page too large»: provare per credere.

Sarebbe d'altronde troppo difficile gestire da programma il salto pagina, perché la lunghezza di questa varia col variare dei font e degli stili utilizzati. A questo proposito, vorrei far notare che, convertendo un file abbastanza lungo, non lo si vedrà comparire tutto sullo schermo, dopo averlo caricato in GeoWrite. Niente paura: il testo c'è ma non entra nella pagina fisica gestita dal Geo Write. Basta, per farlo ricomparire, mettere un salto di pagina vicino alla fine di questa (Options-Page break) oppure diminuire la gran-

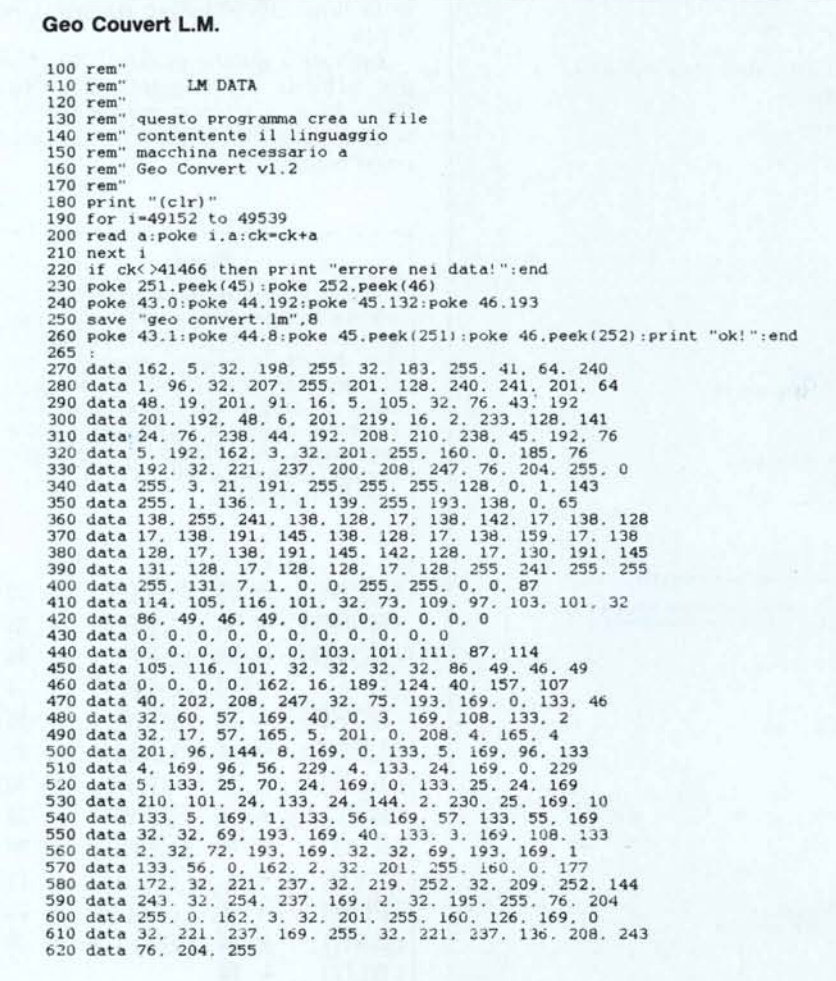

dezza dei caratteri che si vedono. Il testo verrà «tirato fuori» dalla linea di fine pagina.

Le istruzioni finiscono qui. Il programma in sé è di utilizzo immediato, ma sapere come lavora un programma Basic è sempre meglio. Comunque, spero che i più «smanettoni» del 64 prendano l'occasione offerta dal Geos al volo e scrivano, che so, una routine di conversione Geo Paint-Koala, o un Icon Switcher (alla MacIntosh...). Per ora, tanti saluti.

#### File utilizzati

300: OPEN l,O apre un canale dalla tastiera, da cui si preleverà l'input.

480,710: OPEN 15,8,15 apre un canale di comunicazione col disco

490: OPEN 5,8,5 apre il file SEQ del SuperScript in lettura

720: OPEN 3,8,3,« #» apre un file random

Ricordo, a proposito della sub 1100, che se si tenta di allocare un blocco già occupato, il DOS dà un errore 65 (No block) e comunica traccia e settore del primo blocco libero in BAM

#### Locazioni di memoria particolari:

160: poke 56,76: poke 55,0 sposta il top della memoria usata dal Basic da 40960 (valore standard) a 19456  $(= 76*256)$ , in modo da usare l'area 19456-40960 come buffer per il file letto. Quando si smette di usare il programma, è consigliabile dare un reset (sys 64760 o sys 64738), per ripristinare tutte le locazioni ai valori standard

210: 53280 e 53281 contengono i codici di colore dello schermo e del bordo

400,630,etc: POKE 198,0 azzera il buffer di tastiera

Tutti gli altri valori utilizzati (49152, 19456, etc.) servono al funzionamento delle sub in LM o per memorizzare il file.

### Variabili principali:

LI: indirizzo di start della routine LM di lettura

L2: indirizzo di start della routine LM per scrivere l'identify block

L3: indirizzo di start della routine LM per scrivere il file SEQ (che in seguito viene trasformato in USR)

L4: indirizzo di start della routine LM per scrivere il pointer block

N1\$: nome del file SuperScript

N2\$:' nome del file GeoWrite

PI: indirizzo del primo byte del file in memoria

P2: indirizzo dell'ulimo byte del file in memoria

NB: numero dei blocchi occupati dal file GeoWrite

PT,PS: traccia e settore del pointer block

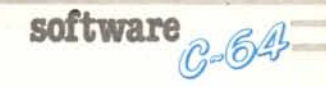

IT,IS: traccia e settore dell'identify block

AS: posizione, all'interno del blocco, dove inizia la descrizione del file SEQ, che subito dopo viene trasformato in USR

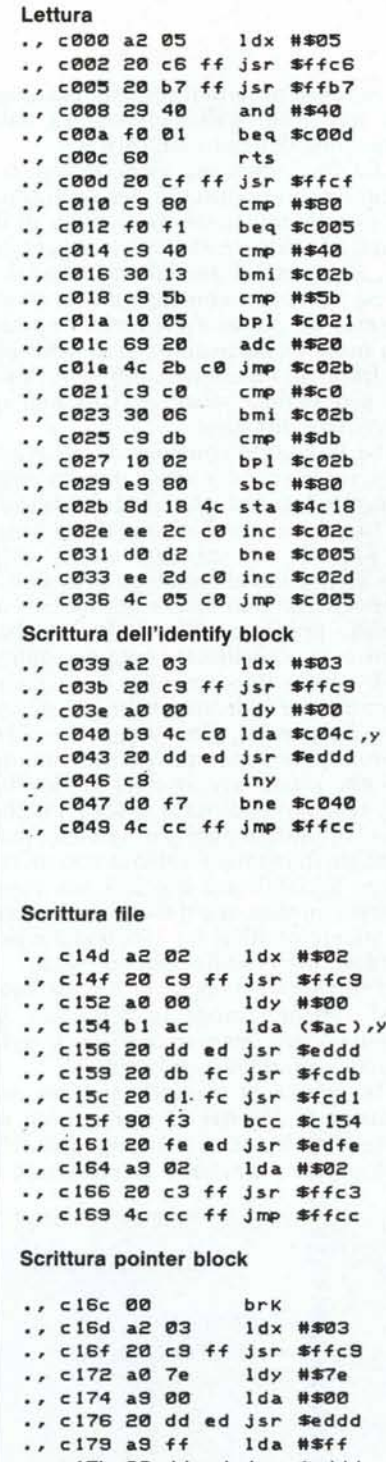

C\$: sequenza di byte che viene scritta nella directory

FT,FS: traccia e settore del primo blocco del file vero e proprio.

# Comandi DOS utilizzati

 $PRINT # 15, \& B-A: > 0; 17;1$  alloca sulla BAM il blocco 17;I del disco montato sul drive O. Se il blocco è già occupato, il DOS segnala un errore 65 e comunica il primo blocco libero del disco

 $PRINT #15, \& B-P:\& 3;0$  sposta il buffer pointer all'inizio (posizione O) del buffer riservato al file random 3. Se si vogliono scrivere o leggere byte a partire da una posizione specifica (come avviene alle linee 970 e 980) basta spostare il buffer pointer alla posizione voluta

PRINT# 15,«U2:»3;0;17;1 scrive sul disco, nel blocco 17;1 del drive 0. il contenuto del buffer corrispondente al file n. 3

PRINT# 15,«UI :»3;0;17;1 legge e deposita nel buffer corrispondente al file n. 3, il contenuto del blocco 17; I

# Linguaggio macchina

La routine \$COOO-\$C039 legge e converte il file SuperScript. Innanzitutto definisce il canale # 5 come input (\$FFC6=CHKIN del Kernal), poi controlla che il file non sia finito (\$FFB7 =READST ritorna nell'accumulatore il registro di stato, se è uguale a \$40 il file è finito). Nel caso il file non sia finito, si legge un byte (\$FFCF =CHRIN) e lo si converte co-

me dovuto. I byte vengono memorizzati a partire da \$4C 18, ed il puntatore (\$C02C-C02D) viene incrementato dallo stesso programma (\$C02E- \$C033).

La routine \$C039-\$C04C trasferisce al disco le locazioni di memoria tra \$C04C e \$CI4B, che contengono i byte che vanno scritti nell'identify block. Routine del Kernal utilizzate: \$FFC9 (CHKOUT, apre un canale di output) e \$EDDD (trasferisce un byte alla porta seriale).

La routine \$CI4D-\$CI6C scrive sul disco tutti i byte letti dalla routine di lettura (\$C000). \$AC e \$AD contengono l'indirizzo di partenza del file in memoria, nel formato lo/hi (scritti da basic alla linea 790), e \$AE-\$AF quello di fine file (scritti alla linea 800). La routine è molto simile a quella del Kernal SAVE (\$F5DD), e utilizza, come quella, alcune routine molto utili del Kernal: \$FCDB incrementa il contenuto di \$AC/\$AD, \$FCD1 lo confronta con \$AE/\$AF. La routine \$FCDI ritorna al Carry impostato a I se i due valori (\$AC/\$AD e \$AE/ \$AF) sono uguali. \$EDFE e \$FFC3 sono usate anche dal Kernal per chiudere il file.

La routine \$C16D-\$C184 manda una sequenza di \$00 e \$FF al disco, per 126 volte (126 volte \* 2 byte a vol $ta + 4$  byte scritti da Basic = 256 byte che riempiono il pointer block)

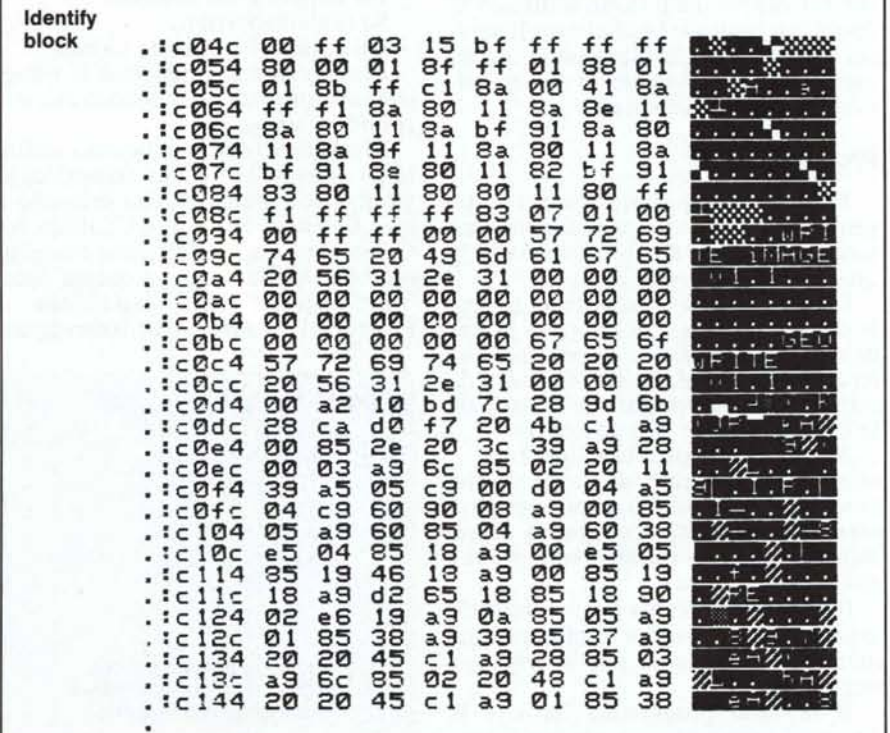

·, c17b 20 dd ed jsr Seddd ·, c17e 88 de)' ·, c17f d0 f3 bne \$c 174 ·, c1S1 4c cc ff j••.••\$ffcc